## UNITED STATES DISTRICT COURTS EASTERN DISTRICT OF WISCONSIN ECF REGISTRATION FORM

\* To register for an account on this Court's Electronic Case Filing System (ECF), please complete the following information.

\* Click button "Email Registration to Court". NOTE: Using the button is preferred. Please do not scan and print if it can be avoided.

- \* If a dialog box asks you to choose between a "Desktop Email Application" and "Internet Email", please choose "Desktop Email Application".
- \* You will be sent an email asking you to confirm receipt. Please reply to this email.

To register for an account on this Court's Electronic Case Filing System (ECF), please complete the following information:

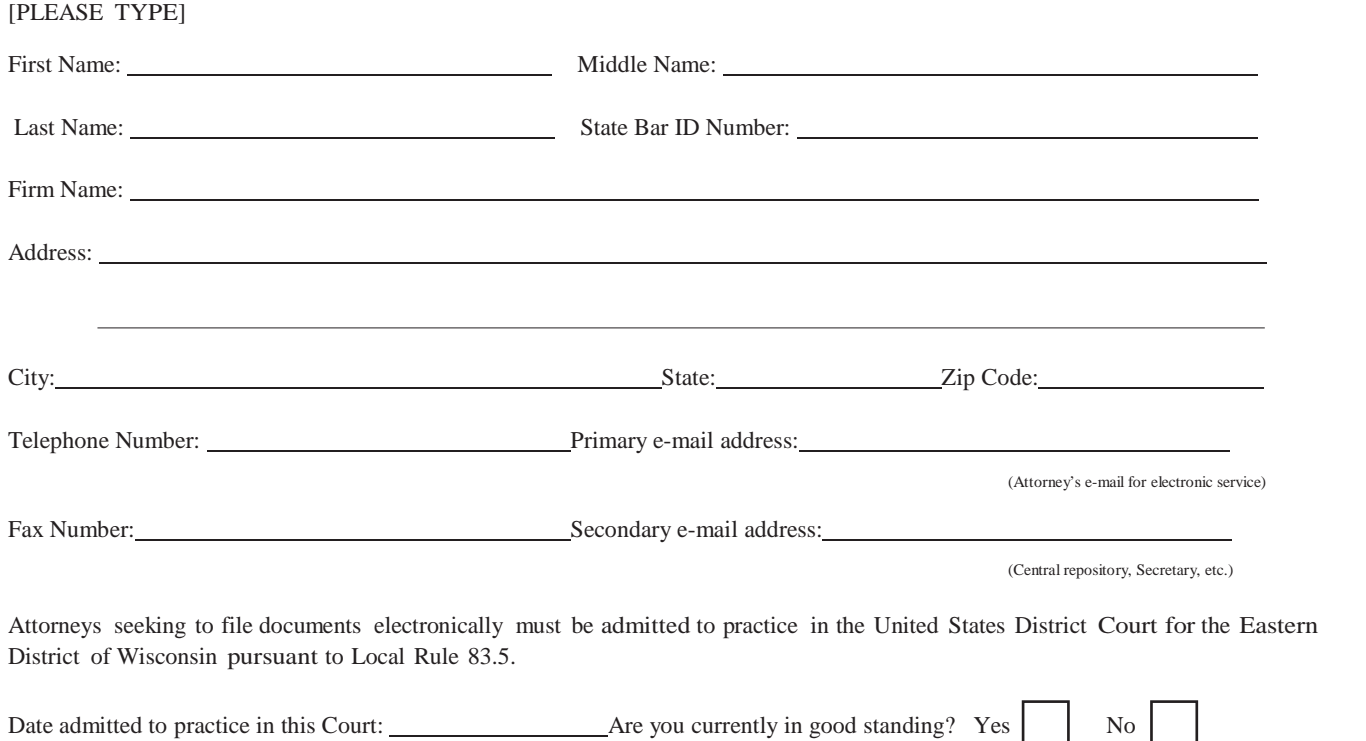

The undersigned agrees to abide by all Court rules, orders, and policies and procedures governing the use of the electronic filing system. The undersigned also consents to receiving notice of filings pursuant to Fed. R. Civ. P. 5(b)(2)(**E**) and Fed. R. Crim. P. 49(b) via the Court's electronic filing system. The combination of user id and password will serve as the signature of the attorney filing the documents. Attorneys must protect the security of their passwords and immediately notify the court if they learn that their password has been compromised. The undersigned certifies that they have a PACER account. Visit the PACER web site at [pacer.psc.uscourts.gov t](http://pacer.psc.uscourts.gov/)o establish a PACER account.

COURT USE ONLY:

Attorney ECF Signature Date Note: Use s/ Attorney Name format. See Policies and Procedures Sec II(C).

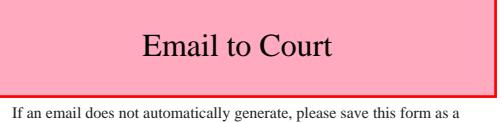

PDF and email it to: wied\_clerks\_milw@wied.uscourts.gov

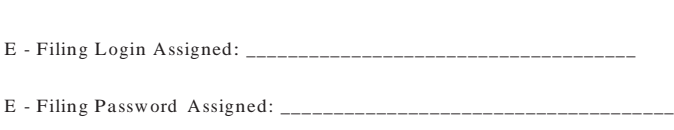

If you prefer a specific login, enter it below

<sup>\*</sup> Login and Password information will be sent via separate e-mail once your confirmation email is received by the court.

Contact the ECF Help Desk at 1-866-438-5410 with any questions concerning registration or ECF.